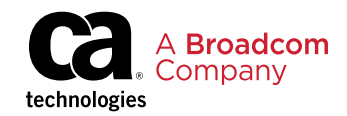

Product Brief

# Service Virtualization 가상화 기반 애플리케이션 테스트 환경

### **제품 특장점**

- **DevOps 환경에서 병렬 개발 및 테스트 지원**
- **시뮬레이션 환경에서 테스트 시나리오에 따라 기능, 성능 등 검증**
- **테스트를 위한 인프라 요구 최소화 및 테스트 환경 관리 편의성 제공**

## **차별화 요소**

- 카오스 테스트
- 메인프레임 테스트
- 애플리케이션 테스트
- 구성 요소 테스트
- Shift-Left 테스트
- API 테스트

# **소개**

Broadcom의 Service Virtualization은 소프트웨어 개발 라이프사이클(SLDC) 전반 에 걸쳐 지속적인 개발과 테스트를 위한 시뮬레이션 환경을 제공하는 플랫폼입니 다. Service Virtualization을 활용하면 개발, QA, 성능 등 여러 이해 관계자가 DevOps 파이프라인 상에서 원활한 협력을 하며 소프트웨어 품질을 개선해 나아갈 수 있습니다. 이를 위해 Service Virtualization는 API, 마이크로서비스, 메인프레임 등 다양한 테스트 시뮬레이션 환경을 제공합니다. Service Virtualization은 거의 모 든 IT 환경을 지원합니다. 따라서 어떤 개발 프로젝트를 진행하건 프론트엔드, 미들 웨어, 백엔드까지 테스트 환경을 가상화할 수 있습니다.

- 메인프레임 및 관련 컴포넌트(CICS, DB2, MQ 등)
- 플랫폼(Oracle, Siebel, TIBCO, SAP, IBM 등)
- SOA 프로토콜(SOAP, HTTP, HTTPS, XML, REST, JMS, JSON, UDDI, .NET, JDBC, CORBA, JAVA 등)
- 금융 프로토콜(SWIFT, EDI/X12)
- ERP 프로토콜(SAP-RFC/Jco, Idoc/Jco)
- 위험 관리 솔루션(ChoicePoint, LexisNexis, Actimize 등)
- 신용(TransUnion, Equifax, Experian 등)
- SMS 게이트웨이(Clickatell, Skype 등)
- 지불 서비스(TEP, CheckFree 등)
- 카드 프로세싱 서비스(TSYS, Paypal 등)
- 원격 회의 서비스 (WebEx, Intercall 등)
- 글로벌 유통(Galileo, Sabre 등)

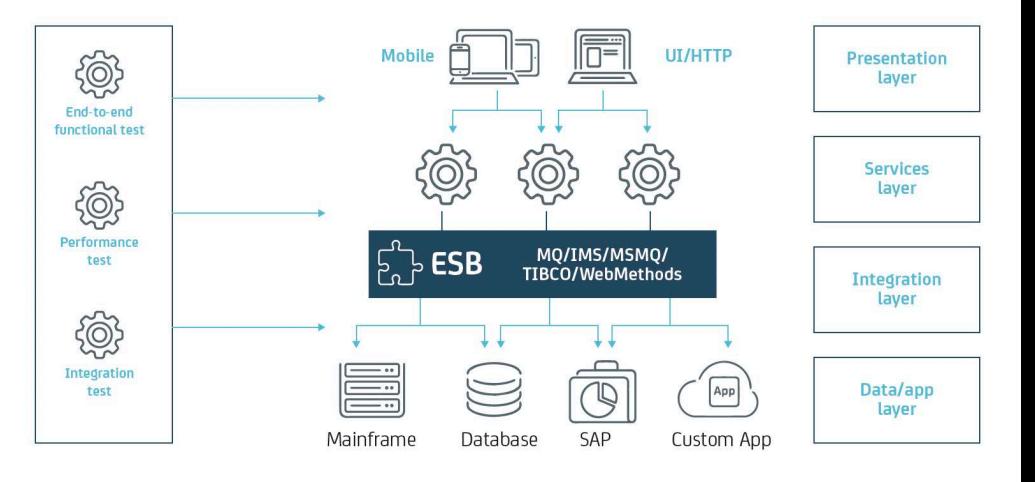

### **Service Virtualization의 특징**

Service Virtualization은 다음과 같은 유즈 케이스를 지원합니다.

- **카오스 테스트:** 가상화 환경을 통해 애플리케이션 구성 요소의 오류를 시뮬레이션하고, 해당 문제가 시스템 전체에 어떤 여향을 끼치는 지를 신속히 파악
- **메인프레임 테스트:** 여러 메인프레임 액세스 프로토콜과 CICS 자체 내에서 많은 메인프레임 종속성을 가상화하여 테스트 수행
- **애플리케이션 테스트:** 가상 서비스 환경에서 개별 애플리케이션 구성 요소의 스트레스 테스트 수행
- **구성 요소 테스트:** 종속성을 가상화하여 테스트 중인 시스템을 격리하고 소프트웨어 개발 라이프사이클의 모든 단계에서 테스트 수행
- **Shift-Left 테스트:** 개발 초기 단계부터 가상화 환경을 통해 단위, 통합 테스트 및 성능 용량, 부하 등에 대한 테스트를 적극적으로 수행
- **API 테스트:** 써드파티 API에 대한 테스트를 가상화 환경에서 수행하며, 복잡한 다계층 애플리케이션의 모든 계층에서 API를 검증함

Service Virtualization은 베어 메탈과 함께 도커를 지원합니다. 따라서 현재 IT 환경을 고려해 서비스 가상화 환경의 배포 방식을 선택하면 됩니다. Service Virtualization을 통해 VSE(Virtual Service Environments)를 생성하는 것은 매우 간단합니다. 개발, QA, 성능 등 프로젝트 참가자들은 DevTest 포탈을 통해 온디맨드 방식으로 VSE 환경을 생 성해 배포할 수 있습니다. 그리고 해당 VSE 모니터링도 DevTest 포탈을 통해 할 수 있습니다.

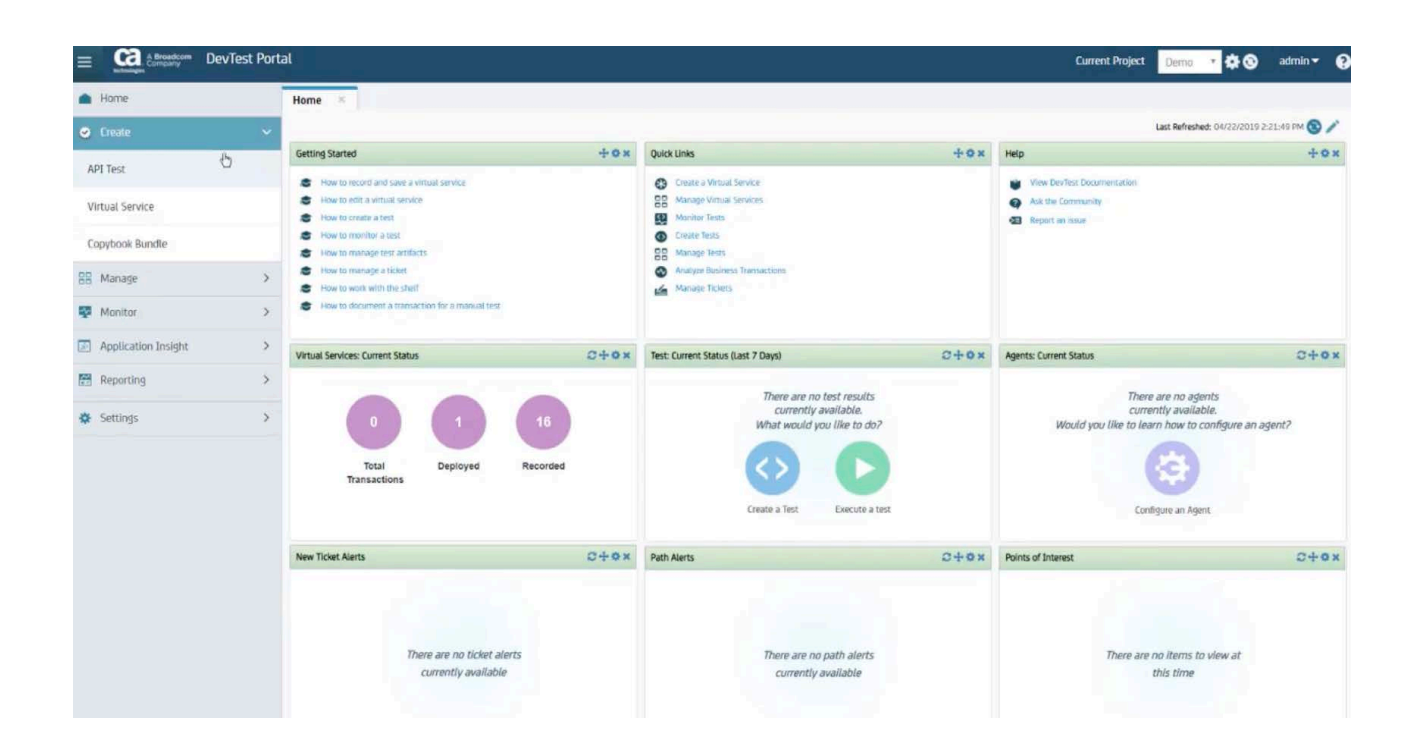

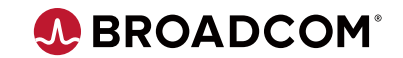

For more information, please visit https://www.broadcom.com/products/software/

Service Virtualization